# **Blanket Execution: Dynamic Similarity Testing for Program Binaries and Components**

Manuel Egele, Maverick Woo, Peter Chapman, and David Brumley Carnegie Mellon University

# **Picture Yourself as an Analyst**

### **You just identified a function of interest**

#### **Questions:**

- –Have I seen an equivalent or similar function before?
- –How can I find binaries that contain similar functions?

## **Similar vs. Equivalent**

```
1 static int strcmp_name(V a, V b) {
2 return cmp_name(a, b, strcmp);
3 }
4 
5 static inline int cmp_name (
6 struct fileinfo const *a,
7 struct fileinfo const *b,
8 int (*cmp) (char const *,char const *)
9 )
10 {
11 return cmp (a->name, b->name);
12 }
```
# **Similar vs. Equivalent (cont.)**

```
 ab9: push %rbp
...
    ad1: mov $0x402710,%edx
... PLT entry of strcmp
    ad6: mov %rcx,%rsi
    ad9: mov %rax,%rdi
    adc: callq 406fa1 <cmp_name>
    ae1: leaveq
    ae2: retq
406fa1 <cmp_name>:
    fa1: push %rbp
...
    fcd: callq *%rax
... call func. pointer (e.g., strcmp)
    fcf: leaveq
```

```
 fd0: retq
```
407ab9 <**strcmp\_name**>:

 $\rm gcc$  – $\rm O0$ 

4053e0 <**strcmp\_name**>:

- e0: mov (%rsi),%rsi
- e3: mov (%rdi),%rdi
- e6: jmpq 402590 <**strcmp@plt**>

Syntactic differences complicate static similarity analysis

 $\rm gcc$  –  $\rm O3$ 

# **Function-Binary Similarity**

### **Question with plenty security applications**

- Patch analysis / patch-based exploit generation Which function has (not) been patched?
- Malware analysis Did I analyze similar code like this already?
- Higher-level concepts Function-binary search engine

# **Blanket Execution**

#### **Dynamic analysis**

- Execute function *f* under a fixed environment
- Record side effects (features) of this execution
- Two functions *f* and *g* are similar if their side effects are similar

### **Limited coverage**

- Execute *f* repeatedly starting from first unexecuted instruction  $\rightarrow$  full line coverage
- But: Natural meaning of function execution (i.e., start from beginning) is sacrificed

## **Execution Environment**

- Provides concrete & consistent values for:
	- All registers
	- All memory locations
- Must be efficiently reproducible
- Blanket Execution-Run:
	- 1. Load target binary via OS loader
	- 2. Initialize execution environment
	- 3. Divert control from program entry point to the first un-executed instruction in *f*

# **Implementation Considerations**

- Compiled functions have dependencies
	- Global variables
	- Structure of passed arguments
- In blanket execution, functions are executed in randomized but fixed environment
	- Dependencies are likely not met  $\rightarrow$  frequent accesses to unmapped memory

### **Argument Access**

5 static inline int **cmp\_name** ( 6 struct fileinfo const \*a,

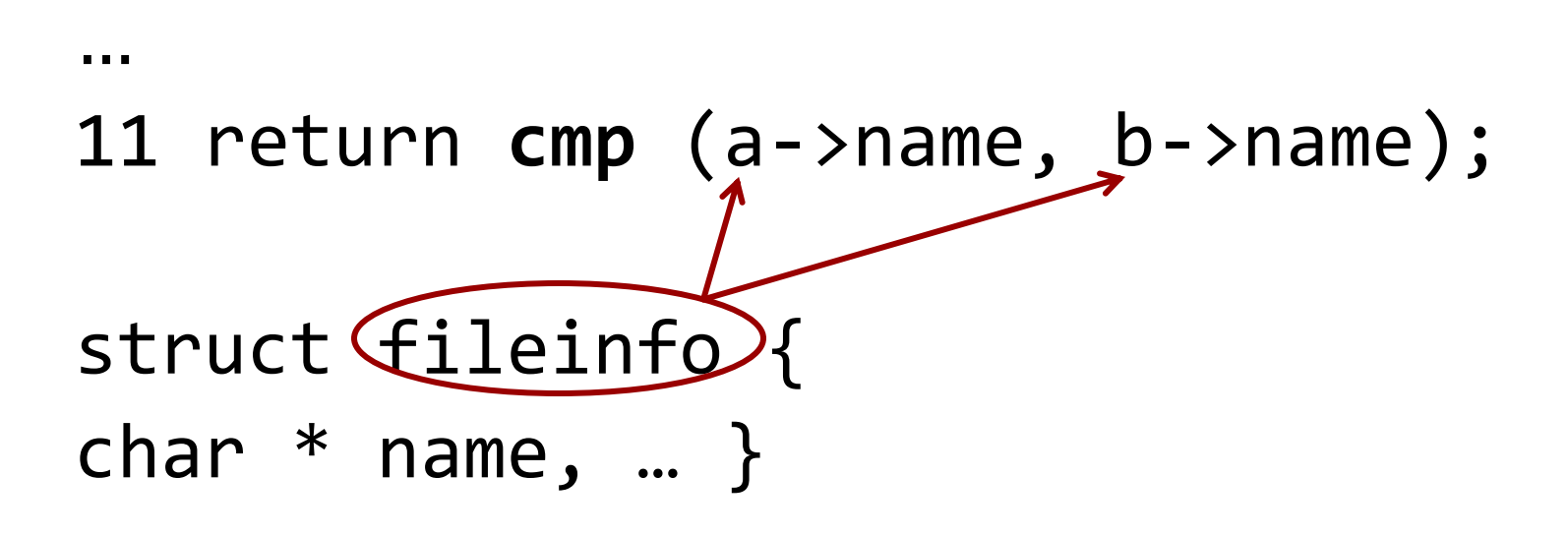

e0: mov (%rsi),%rsi

# **Implementation (cont.)**

- Environment specifies dummy memory page
- Dummy page is mapped (on demand) at all unmapped addresses
	- Memory writes succeed
	- Memory reads consistent and succeed
- Consistent values allow comparison

## **Side Effects & Feature Vectors**

- Dynamically observable features (e.g., memory accesses, syscalls, etc.)
- Combine all side effects per function into a feature vector of length N (for N features)
- Coordinates: sets of observed feature values
- Similarity score for *f* and *g*

$$
sim_k(f,g) = \sum_{i=1}^{N} \left( w_i \times \frac{|v_i(f, env_k) \cap v_i(g, env_k)|}{|v_i(f, env_k) \cup v_i(g, env_k)|} \right) / \sum_{\ell=1}^{N} w_{\ell}
$$
  
weighted *Jaccard indices normalized*

### **Features**

- Memory reads/writes to the stack
- Memory reads/writes to the heap
- System calls
- Library calls via plt
- Function return value in %rax

### **Dataset**

- GNU coreutils 8.13 (95 binaries)
- Three compilers:
	- GNU gcc 4.7.2
	- Intel icc 14.0.0
	- LLVM clang 3.0-6.2
- Four optimization levels each  $(-0\{0,1,2,3\})$
- Result: 1,140 binaries, 195,560 functions
- Debug symbols  $\rightarrow$  ground truth through function names

## **BlEx Performance**

- Implemented with Intel's Pin
- 195,560 functions & 11 environments
- 1,590,773 BE-runs / environment
- 17,498,507 BE-runs  $\rightarrow$  57 CPU days
- Two versions of  $1s \sim 30$  CPU minutes
- Independent executions  $\rightarrow$  embarrassingly parallel workload

### **Results vs. BinDiff**

#### **Proxy for (dis-)similarity: # optimizations**

– O2 vs. O3 high similarity (9 optimizations)

– O0 vs. O3 high dissimilarity (66 optimizations)

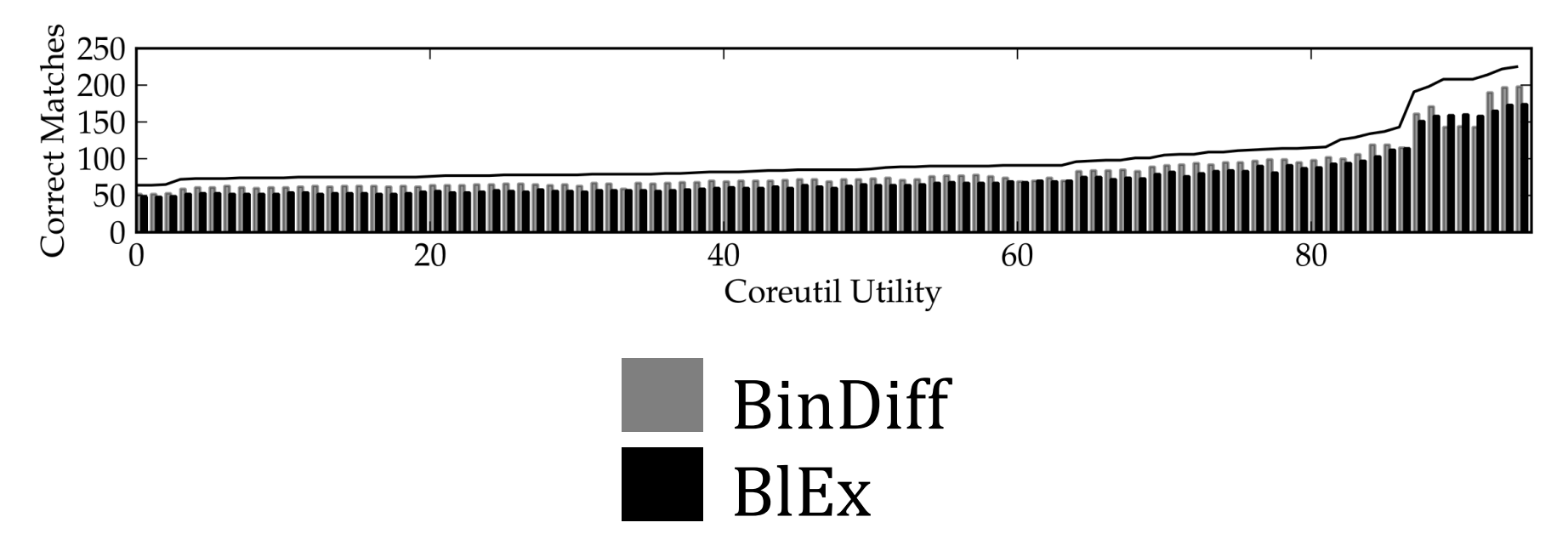

# **Results vs. BinDiff (cont.)**

#### **Large syntactic differences**

- $-$  gcc  $-00$  vs. gcc  $-03$
- BlEx outperforms BinDiff 2x on avg. (up to 3.5x)

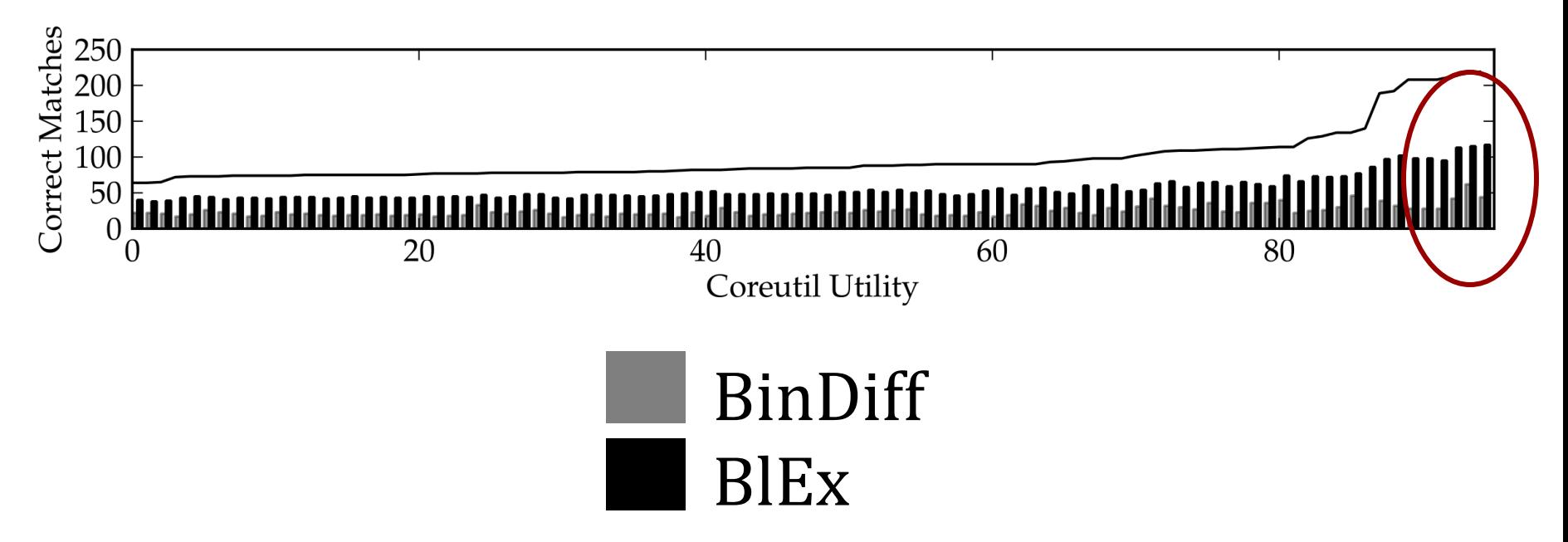

# **Binary Search Engine**

#### **Given:**

- An indexed corpus C of function-binaries / feature vectors  $(v_1, ..., v_n)$
- A search query function *f*

#### **Result:**

- Which feature vector  $v_i \in C$  corresponds to the function *g* most similar to *f*
- Sort results w.r.t. similarity with *f*

## **Binary Search Engine — Experiment**

- Queries:  $q_1$ , ...,  $q_{1,000}$  randomly selected functions from coreutils (gcc –O0)
- Corpus C: 29,015 remaining functions from coreutils (gcc  $-01$ , gcc  $-02$ , gcc  $-03$ )
- Single search executes in < 1s

### **Binary Search Engine — Results**

64% correct match at the top 77% correct match under top ten

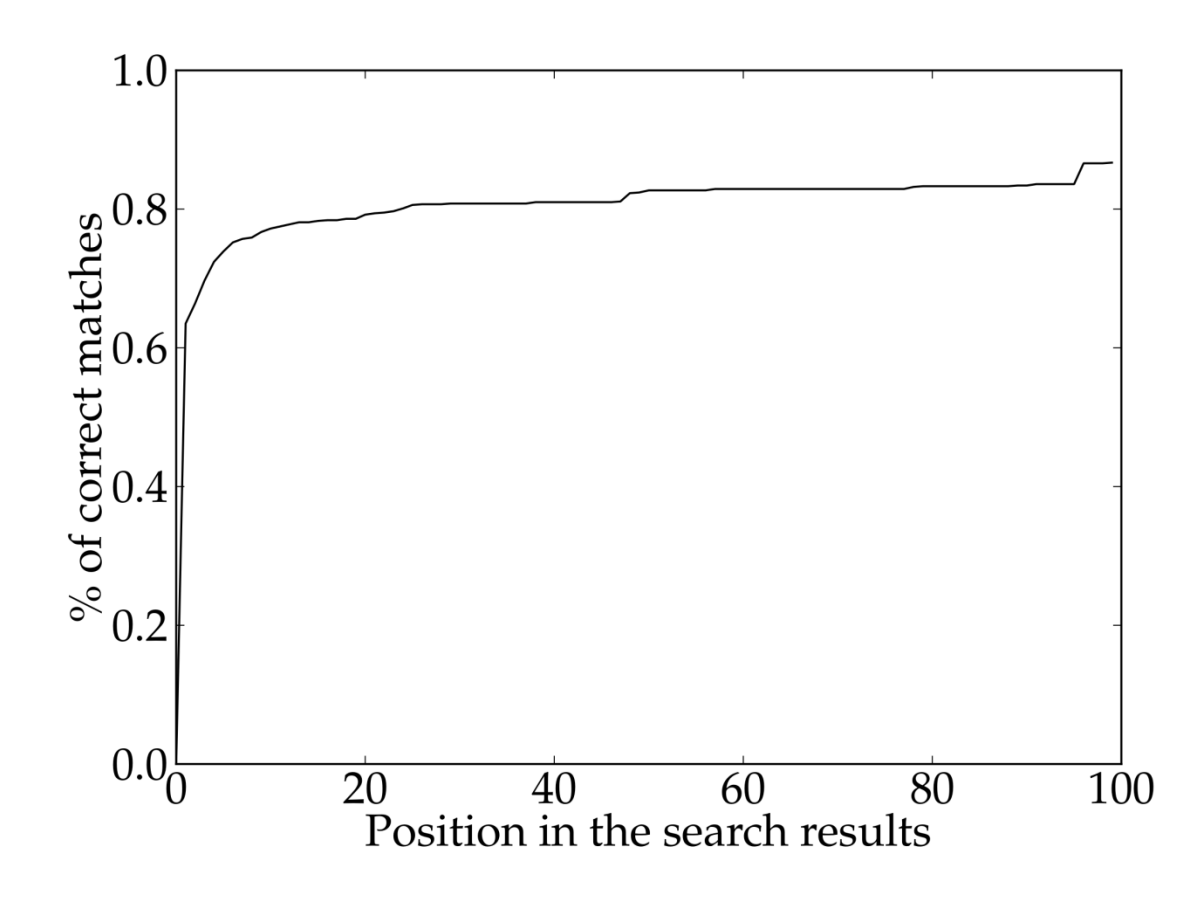

## **Summary**

- Function binary similarity is a challenge
	- Static approaches thwarted by syntactic differences (e.g., compiler or optimization)
- Blanket Execution: dynamic analysis to identify similar function-binaries
	- Coverage achieved by re-executing function
	- Functions are similar if their feature vectors are
	- Outperforms static systems for large syntactic differences
	- Blanket execution can be used as a building block for a binary search engine

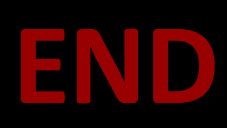